### **PENERAPAN METODE** *AUTOMATIC CLUSTERING* **DAN** *HIGH ORDER FUZZY TIME SERIES* **PADA PERAMALAN CURAH HUJAN**

## **Muhammad Irsyad<sup>1</sup> , Sonya Metarice<sup>2</sup>**

Jurusan Teknik Informatika, Universitas Islam Negeri Sultan Syarif Kasim Riau Jl. H.R Soebrantas KM 15 No.155, Panam, Pekanbaru [irsyadtech@uin-suska.ac.id,](mailto:irsyadtech@uin-suska.ac.id) [sonya.meitarice@gmail.com](mailto:sonya.meitarice@gmail.com)

#### *ABSTRAK*

Peramalan merupakan suatu proses untuk memperkirakan apa yang akan terjadi di masa yang akan datang. Salah satu contoh metode dalam peramalan adalah data berkala (*Time Series*). Konsep dasar *fuzzy time series* (FTS) yang diperkenalkan oleh Song dan Chissom dimana nilai *fuzzy time series* direpresentasikan dengan himpunan *fuzzy*. *Fuzzy time series* merupakan salah satu metode dalam melakukan peramalan. Rancangan sistem yang di bangun pada penelitian ini menggunakan metode *Automatic Clustering* untuk mendapatkan interval nya, dan menggunakan salah satu model dari metode FTS yaitu *High Order Fuzzy Time Series* untuk mendapatkan hasil peramalannya. Hasil dari penelitian ini adalah ramalan terhadap curah hujan untuk satu bulan kedepan. Perhitungan MAPE dan MPE digunakan untuk mendapatkan tingkat kesalahan peramalan, dan grafik sebagai perbandingan data actual dan hasil ramalan. Berdasarkan pengujian, didapatkan hasil MAPE dan MPE. Dapat disimpulkan bahwa metode *Automatic Clustering* dan *High Order Fuzzy Time Series* dapat digunakan untuk peramalan karena menghasilkan tingkat kesalahan yang kecil.

**Kata kunci :** *Automatic Clustering, Fuzzy Time Series, High Order Fuzzy Time Series,*  Peramalan

### *ABSTRACT*

*Forecasting is a process to predict what will happen in the future. One example is the forecasting methods in periodic data (Time Series). The basic concept of fuzzy time series (FTS) which was introduced by Song and Chissom where the value of fuzzy time series represented by fuzzy sets. Fuzzy time series is one method of doing forecasting. The design of the system is built in this study using Automatic Clustering method to get its interval, and using one of the models of the FTS method High Order Fuzzy Time Series peramalannya to get results. The results of this study is to forecast rainfall for the months ahead. MAPE and MPE calculation used to obtain error rate forecasting, and data comparison graphs as actual and forecast results. Based on testing, the results obtained MAPE and MPE. It can be concluded that the method Automatic Clustering and High Order Fuzzy Time Series can be used for forecasting because it produces a small error rate*

*Keyword : Automatic Clustering, Fuzzy Time Series, High Order Fuzzy Time Series, forecasting*

#### **1. PENDAHULUAN**

Data berkala (*Time Series*) adalah data yang disusun berdasarkan urutan waktu atau data yang dikumpulkan dari waktu ke waktu. Waktu yang digunakan dapat berupa hari, minggu, bulan, tahun, dan sebagainya. Dengan demikian, data berkala berhubungan dengan data statistik yang

dicatat dan diselidiki dalam batas-batas (*interval*) waktu tertentu, seperti, penjualan, harga, persediaan, produksi tenaga kerja, nilai tukar (kurs), dan harga saham.

Konsep dasar *fuzzy time series* yang diperkenalkan oleh Song dan Chissom dimana nilai *fuzzy time series* direpresentasikan dengan himpunan *fuzzy*.

*Fuzzy time series* merupakan salah satu metode dalam melakukan peramalan. Banyak model peramalan yang dilakukan peneliti dengan menggunakan metode ini, salah satu diantaranya yaitu peramalan untuk memprediksi jumlah mahasiswa PMDK yang masuk pada jurusan Matematika di Institut Teknologi Sepuluh November Surabaya. Sedangkan *High Order Fuzzy Time Series* merupakan salah satu dari banyaknya macam metode peramalan. Metode *High Order Fuzzy Time Series* pernah dipakai juga untuk peramalan pendaftaran mahasiswa di Universitas Alabama oleh Shyi ming chen dan Chia-ching hsu pada tahun 2004 dengan judul "*A New Method to Forecast Enrollments Using Fuzzy Time Series*".

Dari permasalahan diatas, maka dapat ditarik sebuah rumusan masalah yaitu bagaimana untuk menganalisa dan merancang sebuah aplikasi untuk mengetahui curah hujan dengan membuat sebuah Peramalan Curah Hujan dengan menggunakan metode *Automatic Clustering* dan *High Order Fuzzy Time Series*

Agar penelitian ini lebih terarah, maka batasan masalah pada penelitian ini, yaitu :

- 1. Peramalan curah hujan ini merupakan peramalan jangka pendek.
- 2. Faktor yang mempengaruhi hasil peramalan hanya berdasarkan data simulasi curah hujan bulanan selama 10 tahun terakhir.
- 3. Curah hujan setiap bulannya dihitung dalam satuan mm.
- 4. Untuk menghitung akurasi data, penulis penggunakan perhitungan *Mean Absolute Percentage Errors (MAPE)* dan *Mean Percentage Error (MPE).*

### **2. METODOLOGI**

Langkah- langkah peramalan curah hujan dengan metode *Automatic Clustering* dan *High Order Fuzzy Time Series :*

1. Menentukan *Interval* dengan menggunakan *Automatic Clustering*

Dari data-data yang telah didapat, maka data tersebut akan diolah dengan menggunakan *Algoritma Automatic Clustering*. Berikut merupakan langkahlangkah dari metode *Automatic Clustering* :

- a. Menyortir data numerik tersusun menaik dan menentukan nilai dari *Average diff*
- b. Mengubah data kedalam bentuk *cluster* sesuai dengan prinsip-prinsip yang ada pada langkah tersebut
- c. Menyempurnakan isi *cluster* berdasarkan prinsip dan situasi yang ada
- d. Mengubah bentuk *cluster* menjadi *interval*
- 2. Membuat *High Order Fuzzy Time Series* Hasil dari Algoritma *Atomatic Clustering* tadi, selanjutnya akan digunakan untuk metode *High Order Fuzzy Time Series* yang nantinya akan menghasilkan sebuah peramalan dari curah hujan. Berikut merupakan langkah-langkah dari metode *High Order Fuzzy Time Series* :
	- a. Menentukan nilai distribusi data dari setiap interval.
	- b. Menentukan hasil peramalan berdasarkan aturan-aturan yang ada
- 3. Menghitung tingkat kesalahan data dengan perhitungan MAPE (*Mean Absolute Percentage Errors*) dan MPE (*Mean Percentage Errors)*

# **3. ANALISA DAN PERANCANGAN**

Ada tiga tahapan dalam analisis data sistem ini, diantaranya analisis masukan, analisis proses, dan analisis *output*.

### 1. Analisis Masukan

Yang menjadi data masukan (*input*) dalam sistem ini yaitu data aktual curah hujan bulanan.

2. Analisis Proses

Langkah-langkah yang dilakukan dalam proses ini adalah :

1. *Input* data aktual curah hujan selama sepuluh tahun terakhir.

- 2. Memilih bulan yang akan diramalkan
- 3. Sistem mulai melakukan peramalan dengan menggunakan metode *Automatic Clusterikng* dan *High Order Fuzzy Time Series.*
- 4. Sistem menghitung tingkat kesalahan dari hasil peramalan
- 5. Sistem menampilkan grafik sebagai perbandingan data aktal dan hasil peramalan

#### 3. Analisis *Output*

Hasil *output* dari sistem ini yaitu berupa hasil ramalan jangka pendek (satu bulan kedepan) dan tingkat kesalahan ramalan serta grafik sebagai perbandingan data aktual dan hasil ramalan.

Berikut merupakan *Flowchart* dari *system* yang akan dibuat :

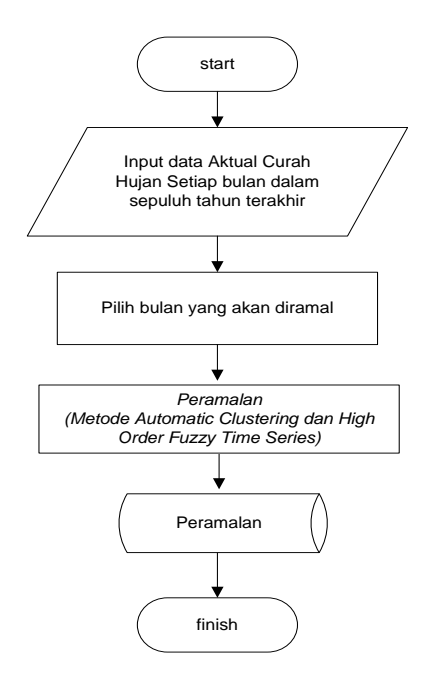

Gambar 3.1 *Flowchart* System

Berikut merupakan *Flowchart* dari metode *Automativ Clustering* dan *High Order Fuzzy Time Series :*

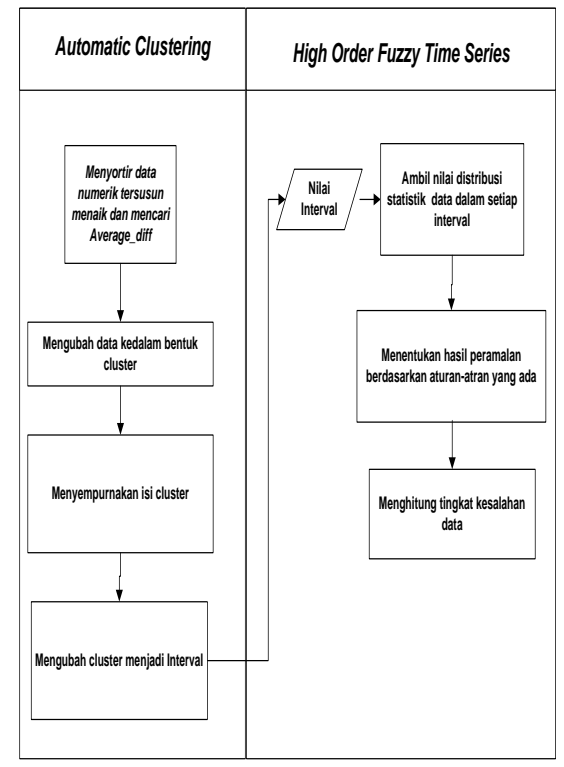

Gambar 3.2 *Flowchart* Metode *Automatic Clustering* dan *High Order Fuzzy Time Series Time Series*

Berikut adalah contoh perhitungan peramalan curah hujan untuk bulan Januari tahun 2012, data simulasi curah hujan yang digunakan terlihat dalam tabel 3.1 berikut :

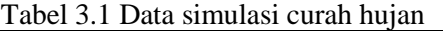

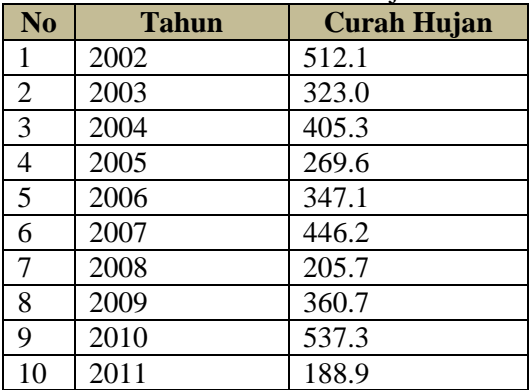

Berikut merupakan langkah-langkah dari peramalan curah hujan dengan metode *Automatic Clustering* dan *High Order Fuzzy Time Series :*

- **1. Metode** *Automatic Clustering*
- a. **Menyortir data numeric terurut menaik dan Mencari nilai**  *Average\_diff*

Untuk mendapatkan nilai *Average\_diff* , data yang telah ada disusun terlebih dahulu dengan aturan susunan menaik, seperti yang terlihat pada tabel 3.2 berikut :

Tabel 3.2 data curah hujan terurut menaik

| <b>Curah Hujan</b> | Keterangan     |
|--------------------|----------------|
| 188.9              | d1             |
| 205.7              | d2             |
| 269.6              | d3             |
| 323                | d4             |
| 347.1              | d <sub>5</sub> |
| 360.7              | d6             |
| 405.3              | d7             |
| 446.2              | d8             |
| 512.1              | d9             |
| 537.3              | d10            |

*Average\_diff =*((205.7-188.9)+(269.6- 205.7)+(323-269.6)+(347.1-323)+(360.7- 347.1)+(405.3-360.7)+(446.2-

405.3)+(512.1-446.2)+(537.3-512.1))/9 =38.71111

### b. **Mengubah data kedalam bentuk**  *cluster*

Data yang telah tersusun terurut menaik akan dibagi menjadi beberapa *cluster* sesuai dengan prinsip-prinsip yang ada, berikut merupakan langkah-langkah dalam membentuk sebuah *cluster* :

1. *Cluster* saat ini (188.9) 205.7 Karena hanya mempunyai satu data dalam *cluster* dan merupakan *cluster* yang pertama, maka digunakan Prinsip 1.

Prinsip 1 = 205.7 – 188.9  $\leq$ *average\_diff* = 16.8 ≤ 38.7111

Karena pernyataan tersebut benar, maka 205.7 masuk ke daam *cluster* saat ini yaitu (188.9 ; 205.7)

2. *Cluster* saat ini (188.9 ; 205.7) 269.6 Karena mempunyai lebih dari satu data dalam *cluster*, maka digunakan prinsip 3. Prinsip  $3 = 269.6 - 205.7 <$ *average\_diff* dan 269.6 – 205.7 <

 $205.7 - 188.9 = 63.9 \leq 38.7111$  dan  $63.9 < 16.8$ 

Karena pernyataan tersebut salah dan salah, maka 269.6 membentuk *cluster* sendiri, yaitu (188.9 ; 205.7) (269.6)

3. *Cluster* saat ini (188.9 ; 205.7) (269.6) 323

Karena hanya memiliki satu data dalam *cluster* dan bukan merupakan *cluster* yang pertama, maka digunakan prinsip 2.

Prinsip 2 =  $323 - 269.6 \le$ *average\_diff* dan 323 – 269.6 < 269.6  $-205.7$ 

 $= 53.4 \le 38.7111$  dan  $53.4 \le 63.9$ 

Karena pernyataan tersebut salah dan benar, maka 323 membentuk *cluster* sendiri yaitu (188.9 ; 205.7) (269.6) (323)

4. *Cluster* saat ini (188.9 ; 205.7) (269.6) (323) 347.1 Karena hanya memiliki satu data dalam *cluster* dan bukan merupakan

*cluster* yang pertama, maka digunakan prinsip 2. Prinsip 2 =  $347.1 - 323 \le$ 

*average\_diff* dan 347.1 – 323 < 323 – 269.6

 $= 24.1 \leq 38.7111$  dan 24.1 < 53.4 Karena pernyataan tersebut benar dan benar, maka 347.1 masuk kedalam *cluster* saat ini yaitu (188.9 ; 205.7) (269.6) (323 ; 347.1)

5. *Cluster* saat ini (188.9 ; 205.7) (269.6) (323 ; 347.1) 360.7 Karena mempunyai lebih dari satu data dalam *cluster*, maka digunakan prinsip 3. Prinsip  $3 = 360.7 - 347.1 \le$ *average\_diff* dan 360.7 – 347.1 <  $347.1 - 323 = 13.6 \leq 38.7111$  dan

 $13.6 < 24.1$ 

Karena pernyataan tersebut benar dan benar, maka 360.7 masuk ke dalam *cluster* saat ini yaitu (188.9 ; 205.7) (269.6) (323 ; 347.1 ; 360.7)

6. *Cluster* saat ini (188.9 ; 205.7) (269.6) (323 ; 347.1 ; 360.7) 405.3 Karena mempunyai data lebih dari satu dalam *cluster*, maka digunakan prinsip 3.

Prinsip 3 = 405.3 – 360 ≤ *Average\_diff*  dan  $405.3 - 360 < 18.85$  = 45.3  $\le$ 38.7111 dan 45.3 < 18.85

Karena pernyataan tersebut salah dan salah, maka 405.3 membentuk *cluster* sendiri yaitu 188.9 ; 205.7) (269.6) (323 ; 347.1 ; 360.7) (405.3)

7. *Cluster* saat ini (188.9 ; 205.7) (269.6) (323 ; 347.1 ; 360) (405.3) 446.2

Karena hanya memiliki satu data dalam *cluster*, maka digunakan prinsip 2.

Prinsip 2 =  $446.2 - 405.3 \le$ *Average\_diff* dan 446.2 – 405.3 < 405.3  $-360 = 40.9 \le 38.7111$  dan 40.9 < 45.3

Karena pernyataan tersebut salah dan benar, maka 446.2 membentuk *cluster* sendiri yaitu (188.9 ; 205.7) (269.6) (323 ; 347.1 ; 360) (405.3) (446.2)

8. *Cluster* saat ini (188.9 ; 205.7) (269.6) (323 ; 347.1 ; 360) (405.3) (446.2) 512.1

Karena hanya memiliki satu data dalam *cluster*, maka digunakan prinsip 2.

Prinsip 2 =  $512.1 - 446.2 \le$ *average\_diff* dan 512.1 – 446.2 < 446.2  $-405.3 = 65.9 \le 38.7111$  dan 65.9 < 40.9

Karena pernyataan tersebut salah dan salah, maka 512.1 membentuk *cluster* sendiri yaitu (188.9 ; 205.7) (269.6) (323 ; 347.1 ; 360) (405.3) (446.2) (512.1)

9. *Cluster* saat ini (188.9 ; 205.7) (269.6) (323 ; 347.1 ; 360) (405.3) (446.2) (512.1) 537.3

Karena hanya memiliki satu data daam *cluster*, maka digunakan prinsip 2.

Prinsip  $2 = 537.3 \, 512.1 \leq average \, diff$ dan  $537.3 - 512.1 < 512.1 - 446.2 =$  $25.2 \leq 38.7111$  dan  $25.2 \leq 65.9$ 

Karena pernyataan tersebut benar dan benar, maka 537.3 masuk kedalam *cluster* saat ini yaitu (188.9 ; 205.7) (269.6) (323 ; 347.1 ; 360) (405.3) (446.2) (512.1 ; 537.3)

Berdasarkan langkah-langkah pengelompokan diatas, maka hasil dari *cluster* pada langkah kedua yaitu :

**(188.9 ; 205.7) (269.6) (323 ; 347.1 ; 360) (405.3) (446.2) (512.1 ; 537.3)**

## **c. Menyempurnakan isi** *Cluster*

Setelah mendapatkan hasil pengelompokan dari langkah 2, maka untuk tahap selanjutnya yaitu menyesuaikan isi *cluster* berdasarkan prinsip pada langkah 3, seperti contoh berikut :

1. (188.9 ; 205.7), karena hanya mempunyai 2 data dalam satu *cluster*, maka pengelompokannya tetap menjadi (188.9 ; 205.7) (Prinsip 2)

- 2. (269.6), karena hanya memiliki 1 data dalam *cluster*, maka pengelompokannya menjadi (230.89 ; 308.31) (Prinsip 3)
- 3. (323 ; 347.1 ; 360), karena mempunyai 3 data dalam satu *cluster*, maka pengelompokannya menjadi (323 ; 360) (Prinsip 1)
- 4. (405.3), karena mempunyai 1 data dalam *cluster*, maka pengelompokannya menjadi (366.59 ; 440.01) (Prinsip 3)
- 5. (446.2), karena mempunyai 1 data dalam *cluster*, maka pengelompokannya menjadi (407.49 ; 484.91) (prinsip 3)
- 6. (512.1 ; 537.3), karena mempunyai 2 data dalam satu *cluster*, maka pengelompokannya tetap menjadi (512.1 ; 537.3) (Prinsip 2)

Setelah melakukan langkah yang ketiga, maka didapatlah *cluster* saat ini yaitu : **(188.9 ; 205.7) (230.89 ; 308.31) (323 ; 360) (366.59 ; 444.01) (407.49 ; 484.91) (512.1 ; 537.3)**

## d. **Mengubah** *cluster* **menjadi** *interval*

Pada langkah keempat ini, *cluster* yang telah kita bentuk pada langkah sebelumnya akan kita ubah kedalam bentuk *interval*. Berikut merupakan langkah untuk merubah *cluster* ke dalam bentuk *interval* :

- 1. Merubah *cluster* pertama (188.9 ; 205.7) kedalam bentuk *interval* [188.9 ; 205.7]
- 2. *Interval* saat ini adalah [188.9 ; 205.7] dan *cluster* saat ini (230.89 ; 308.31). karena 205.7 < 230.8, maka di bentuk sebuah *interval* baru yaitu [230.89 – 308.31], dan bentuk sebuah *interval* [205.7 ; 230.89] diantara *interval* tersebut. Sehingga didapat *interval* saat ini yaitu : [188.9 ; 205.7] [205.7 ; 230.89] [230.89 ; 308.31] (Prinsip 2)
- 3. *Interval* saat ini [188.9 ; 205.7] [205.7 ; 230.89] **[230.89 ; 308.31]** dan *cluster* saat ini (323 ; 360.7). Karena 308.31 < 323, maka bentuk sebuah *interval* [205.7 ; 230.89] dan bentuk

*interval* [308.31 ; 323] letakkan diantara *interval* tersebut. Sehingga di peroleh [230.89 ; 308.31 [308.31 ; 323] [323 ; 360.7] (Prinsip 2)

- **4.** *Interval* saat ini [188.9 ; 205.7] [205.7 ; 230.89] [230.89 ; 308.31 [308.31 ; 323] **[323 ; 360.7]** dan *cluster* saat ini adalah (366.59 ; 440.01).karena 360.7 < 366.59, maka dibentuk sebuah *interval* baru yaitu [366.59 ; 444.01], dan bentuk juga sebuah *interval* [360.7 ; 366.59] dan letakkan diantara *interval* tersebut. Sehingga diperoleh *interval* [323 ; 360.7] [360.7 ; 366.59] [366.59 ; 444.01] (Prinsip 2)
- **5.** *Interval* saat ini [188.9 ; 205.7] [205.7 ; 230.89] [230.89 ; 308.31 [308.31 ; 323] [323 ; 360.7] [360.7 ; 366.59] [366.59 ; 444.01] dan *cluster* saat ini (407.49 ; 484.91). Karena 444.01 ≥ 407.49, maka dibentuk sebuah *cluster*  $[444.01; 484.91]$  (Prinsip 1)
- **6.** *Interval* saat ini [188.9 ; 205.7] [205.7 ; 230.89] [230.89 ; 308.31 [308.31 ; 323] [323 ; 360.7] [360.7 ; 366.59] [366.59 ; 444.01] [444.01 ; 484.91] dan *cluster* saat ini (512.1 ; 537.3). karena 484.91 < 512.1, maka dibentuk sebuah *interval* [512.1 ; 537.3] dan bentuk juga sebuah *interval* [484.91 ; 512.1] dan letakkan diantara *interval* tersebut.

Dari langkah 4 tersebut, maka diperoleh beberapa *interval* yaitu : [188.9 ; 205.7] [205.7 ; 230.89] [230.89 ; 308.31] [308.31 ; 323] [323 ; 360.7] [360.7 ; 366.59] [366.59 ; 444.01] [444.01 ; 484.91] [484.91 ; 512.1] [512.1 ; 537.3]

### **2. Metode** *High Order Fuzzy Time Series*

Setelah mendapatkan *interval* dari metode *Automatic Clustering,* langkah selanjutnya adalah melakukan proses peramalan sesuai dengan langkah-langkah pada metode *High Order Fuzzy Time Series*, seperti :

a. **Menentukan nilai distribusi data** Tabel 3.3 Nilai distribusi statistik data

| [18 | [20] | [23] | [30 | <b>132</b>          | [36  | [36  | [44  | <b>148</b> | [51 |
|-----|------|------|-----|---------------------|------|------|------|------------|-----|
| 8.9 | 5.7  | 0.8  | 8.3 | 3<br>$\ddot{\cdot}$ | 0.7  | 6.5  | 4.0  | 4.9        | 2.1 |
|     |      | 9    |     | 36                  |      | 9    |      |            |     |
| 20  | 230  | 308  | 323 | 0.7                 | 366  | 444  | 484  | 512        | 53  |
| 5.7 | .89] | .31] |     |                     | .59] | .01] | .91] | .11        | 7.3 |
|     |      |      |     |                     |      |      |      |            |     |
|     |      |      |     |                     |      |      |      |            |     |

Dari nilai distribusi statistik data terhadap *interval* diatas, maka akan diperoleh beberapa nilai *interval* yang baru, yang mana *interval* tersebut akan menjadi patokan nantinya untuk mendapatkan hasil peramalan. Berikut *interval* yang terbentuk dalam proses diatas :

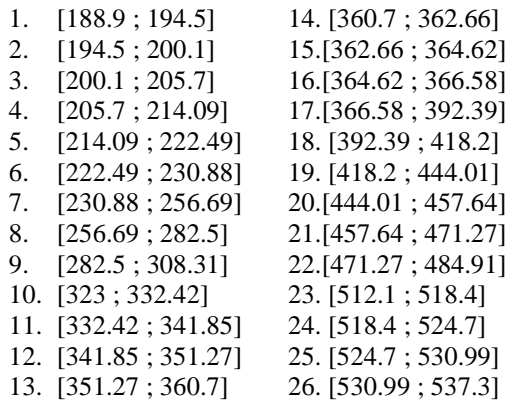

- b. **Selanjutnya yaitu mendefinisikan setiap**  $fuzzy$  **set**  $A_i$  **sesuai** dengan **langkah yang ketiga**
- *A*1 = {1/*u*1, 0,5/*u*2, 0/*u*3, 0/*u*4, 0/*u*5, 0/*u*6, ..., ....., 0/*u*26}

*A*2 = {0,5/*u*1, 1/*u*2, 0,5/*u*3, 0/*u*4, 0/*u*5, 0/*u*6,..., ....., 0/*u*26}

 $A3 = \{0/u1, 0.5/u2, 1/u3, 0.5/u4, 0/u5, 0.00 v1, 0.00 v1, 0.00 v1, 0.00 v1, 0.00 v1, 0.00 v1, 0.00 v1, 0.00 v1, 0.00 v1, 0.00 v1, 0.00 v1, 0.00 v1, 0.00 v1, 0.00 v1, 0.00 v1, 0.00 v1, 0.00 v1, 0.00 v1, 0.00 v1, 0.00 v1, 0.00 v1, 0.00 v1, 0.00 v1, 0.$ 0/*u*6,..., ....., 0/*u*26}

 $A_{...} = \{0/u1, 0/u2, 0/u3, 0/u4, 0/u5, ..., ...$ 1 /*u*19, 0,5*u*26}

*A*26 = {0/*u*1, 0/*u*2, 0/*u*3, 0/*u*4, 0,5/*u*5,..., ....., 0,5/*u*6, 1/*u*26}

#### c. **Melakukan perhitungan peramalan** berdasarkan aturan yang ada

1. Untuk peramalan tahun 2004 dengan curah hujan 405.3. karena (selisih dari data tahun 2003 dan 2002) / 2 < setengah dari jarak *interval* pada data tahun 2004, maka trend peramalan akan menjadi turun.

### **(Aturan pertama)**

2. Untuk peramalan tahun 2005 dengan curah hujan 269,6. Karena curah hujan tahun 2005 < 2004, dan hasil dari (selisih dari selisih dari data tahun 2004 dengan 2003 dan 2003 dengan 2002) bernilai positif maka digunakan aturan kedua untuk peramalan. Karena tidak

ada aturan yang sesuai pada aturan dua, maka trend peramalan jatuh pada nilai tengah interfal.

# **(Aturan Kedua)**

3. Untuk peramalan tahun 2006 dengan curah hujan 347.1. karena data tahun  $2006 >$  tahun 2005, dan (selisih dari selisih dari data tahun 2005 dengan 2004 dan 2004 dengan 2003) bernilai negatif, maka untuk menentukan hasil peramalan digunakan aturan yang ketiga. Karena tidak ada aturan yang sesuai, maka trend peramalan jatuh pada nilai tengah interfal.

## **(Aturan Ketiga)**

4. Untuk peramalan tahun 2007 dengan curah hujan 446.2. Karena data tahun 2007 > tahun 2006 dan (selisih dari selisih dari data tahun 2006 dengan 2005 dan 2005 dengan 2004) bernilai positif, maka untuk peramalan digunakan aturan yang kedua. Karena hasil dari (selisih dari selisih dari data tahun 2006 dengan 2005 dan 2005 dengan  $2004/2$  + (data tahun 2006) jatuh pada nilai interfal data tahun 2007, maka trend peramalan menjadi turun.

### **(Aturan Kedua)**

5. Untuk peramalan tahun 2008 dengan curah hujan 205.7. karena data tahun 2008 < tahun 2007 dan (selisih dari selisih dari data tahun 2007 dengan 2006 dan 2006 dengan 2005) bernilai positif, maka digunakan aturan kedua untk menentukan peramalan. Karena tidak ada aturan yang sesuai, maka trend peramalan menjadi nilai tengah dari interfal tahun 2008.

# (**Aturan Kedua)**

6. Untuk peramalan tahun 2009 dengan curah hujan 360.7. karena data tahun 2009 > tahun 2008 dan (selisih dari selisih dari data tahun 2008 dengan 2007 dan 2007 dan 2006) bernilai negatif, maka digunakan aturan ketiga untuk melakukan peramalan. Karena tidak ada aturan yang sesuai, maka trend peramalan menjadi nilai tengah dari *interval* tahun 2009.

(**Aturan Ketiga)**

7. Untuk peramalan tahun 2010 dengan data 537.3. karena data tahun 2010 > tahun 2009 dan (selisih dari selisih dari data tahun 2009 dengan 2008 dan 2008 dan 2007) bernilai positif maka digunakan aturan kedua untuk melakukan peramalan. Karena tidak ada aturan yang sesuai, maka digunakan nilai tengah interfal untuk menentukan hasil peramalan.

## (**Aturan Kedua)**

8. Untuk peramalan tahun 2011 dengan data 188.9. karena data tahun 2011 < dari tahun 2010 dan (selisih dari selisih dari data tahun 2`010 dengan 2009 dan 2009 dan 2008) bernilai positif maka digunakan aturan kedua untuk menentukan hasil peramalan. Karena tidak ada aturan yang sesuai maka untuk hasil peramalan digunakan nilai tengah dari interfal.

### **(Aturan Kedua)**

Untuk peramalan tahun 2012, maka digunakan nilai tengah dari interfal data sebelumnya untuk mendapatkan hasil peramalan.

Berdasarkan dari peramalan curah hujan dengan metode *Automatic Clustering*  dan *High Order Fuzzy Time Series*, maka didapatlah nilai peramalan. Berikut merupakan hasil peramalan berdasarakn metode *Automatic Clustering* dan *High Order Fuzzy Time Series* :

Tabel 3.4Hasil Ramalan

| Tahun | Data<br>aktual | Trend  | Hasil<br>Ramalan |
|-------|----------------|--------|------------------|
| 2002  | 512.1          |        |                  |
| 2003  | 323            |        |                  |
| 2004  | 405.3          | Turun  | 398.8481         |
| 2005  | 269.6          | Tengah | 269.6            |
| 2006  | 347.1          | Tengah | 346.5624         |
| 2007  | 446.2          | Turun  | 447.4194         |
| 2008  | 205.7          | Tengah | 209.8981         |
| 2009  | 360.7          | Tengah | 363.645          |
| 2010  | 537.3          | Tengah | 534.1499         |
| 2011  | 188.9          | Tengah | 191.6999         |
| 2012  |                |        | 191.6999         |

Data tersebut nantinya akan ditampilkan dalam bentuk grafik seperti Gambar 3.3 dibawah ini :

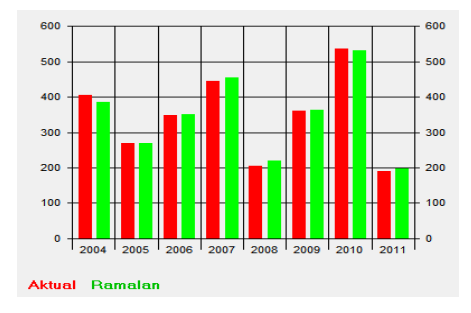

Gambar 3.3 Perbandingan data actual dan hasil Ramalan

Berdasarkan hasil tersebut kita dapat melihat bahwa nilai dari MPE peramalan sebesar -0.93%, dan MAPE sebesar 2.25%, dengan perhitungan sesuai dengan rumus 2.3, 2.4, 2.6 dan 2.7 seperti pada tabel 3.5 berikut :

Tabel 3.5 Perhitungan MPE dan MAPE

| Actual(<br>Y, | Ramala<br>$n(\mathbf{Y}_t)$ | $(\epsilon_t)$<br>$\frac{1}{Y_0} = Y_0^{\alpha}$ | $\boldsymbol{\varepsilon}_{\varepsilon}$ | $ _{\%E} $<br>$100*(5)$<br>K) | $%E=$<br>$100*(6)$<br>K) |
|---------------|-----------------------------|--------------------------------------------------|------------------------------------------|-------------------------------|--------------------------|
| 405.3         | 398.84                      | 6.463                                            | 6.463                                    | 1.62                          | 1.62                     |
| 269.6         | 269.6                       | $\overline{0}$                                   | $\mathbf{0}$                             | $\overline{0}$                | $\boldsymbol{0}$         |
| 347.1         | 346.56<br>$\mathfrak{2}$    | 0.538                                            | 0.538                                    | 0.155                         | 0.155                    |
| 446.2         | 447.41<br>94                | 1.219<br>$\overline{4}$                          | 1.219<br>$\overline{4}$                  | 0.27                          | $-0.27$                  |
| 205.7         | 209.89<br>81                | 4.198<br>1                                       | 4.198<br>1                               | $\overline{c}$                | $-2$                     |
| 360.7         | 355.98<br>74                | 4.712<br>6                                       | 4.712<br>6                               | 1.32                          | $-1.32$                  |
| 537.3         | 530.99<br>99                | 6.300<br>$\mathbf{1}$                            | 6.300<br>1                               | 1.18                          | 1.18                     |
| 188.9         | 191.69<br>99                | 2.799<br>9                                       | 2.799<br>9                               | 1.4                           | $-1.4$                   |
|               |                             |                                                  | Total                                    | 7.945                         | $-2.035$                 |
|               |                             |                                                  | <b>MPE</b><br>$(\sum_{n=1}^{11}$ *100%   |                               | $-1.744%$                |
|               |                             |                                                  | <b>MAPE</b><br>$*100%$                   | $(\sum_{n=1}^{n+1}$           | 0.8261%                  |

Berdasarkan hasil perhitungan peramalan untuk bulan Januari diatas, maka didapatkan sebuah informasi bahwa curah

hujan pada bulan tersebut masuk dalam kategori dibawah normal, karena perbandingan dari hasil ramalan dengan data rata-rata jangka panjang curah hujan < 85%

*Context Diagram* digunakan untuk menggambarkan proses kerja sistem secara umum. *Context Diagram* merupakan *Data Flow Diagram* yang menggambarkan garis besar operasional sistem. Berikut merupakan bentuk *context diagram* dari sistem yang berguna untuk menggambarkan proses kerja sistem secara umum :

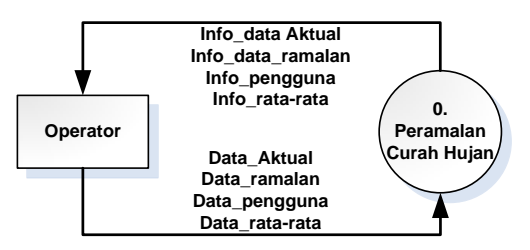

# Gambar 3.4 *Context Diagram*

DFD digunakan untuk menggambarkan suatu sistem yang telah ada atau sistem baru yang akan dikembangkan secara logika tanpa mempertimbangkan lingkungan fisik dimana data tersebut mengalir atau lingkungan fisik dimana data tersebut disimpan. Berikut adalah DFD untuk Peramalan crah hujan bulanan :

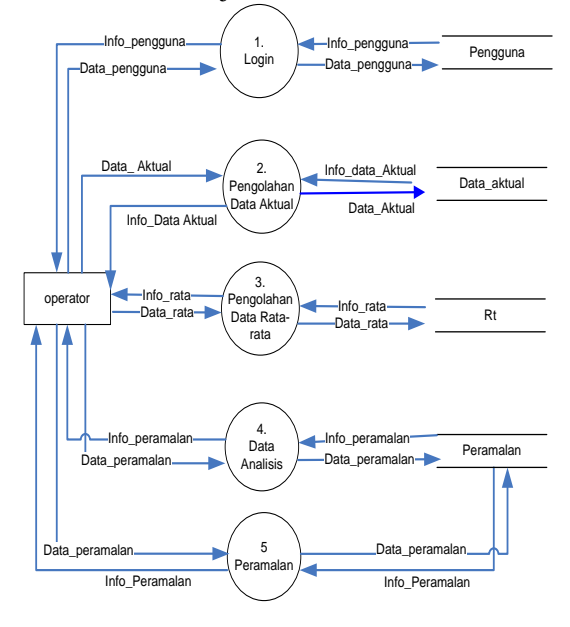

Gambar 3.5 *Data Flow Diagram Level* 1

*Interface* sistem merupakan suatu sarana pengembangan sistem yang ditujukan untuk mempermudah pemakai berkomunikasi dengan sistem yang ada dan konsisten data juga ditunjukkan dalam *interface* tersebut. Penekanan *interface* meliputi tampilan yang baik, mudah dipahami dan tombol-tombol yang dimengerti.

Berikut merupakan beberapa rancangan tampilan dari sistem ini :

Rancangan tampilan utama sistem

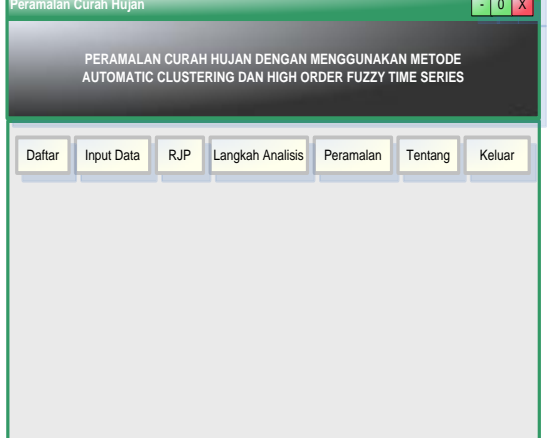

Gambar 3.6 Rancangan Utama Sistem

#### **4. PENUTUP**

Berdasarkan implementasi dan pengujian yang telah dilakukan pada sistem peramalan curah hujan dengan menggunakan metode *Automatic Clustering* dan *High Order Fuzzy Time Series*, dapat diambil kesimpulan sebagai berikut :

- 1. Metode *automatic clustering* dan *High Order Fuzzy Time Series* dapat diterapkan untuk peramalan curah hujan.
- 2. Sistem ini mampu memberikan peramalan curah hujan untuk satu bulan kedepan, dimana data curah hujan selama 10 tahun terakhir merupakan data yang mempengaruhi hasil peramalan.
- 3. Dari beberapa kali percobaan, maka didapatkan *persentase error* sebesar ± 4.37 %. Berdasarkan *percentage*

*errors* tersebut, maka tingkat kesalahan data pada peramalan ini termasuk dalam kategori rendah.

4. Sistem dapat memberikan informasi sifat dari curah hujan, apakah curah hujan bersifat normal, dibawah normal atau diatas normal.

### **DAFTAR PUSTAKA**

Achmadi, Sahid. *"Penakar Curah Hujan Otomatis Dengan Data Logger SD/MMC Berbasis SMS (Short Message Service)"*. Universitas Diponegoro, Semarang. 2009

Alda, R. *"Penerapan Metode Exponential Smoothing untuk Peramalan Penggunaan Waktu Telepon di PT. Telkomsel Drive3 Surabaya".* Institt Teknologi Sepulh November, Surabaya. 2009.

Anwary, Ahmad. "*Prediksi Kurs Rupiah Terhadap Dollar Amerika menggunakan Metode Fuzzy Time Series"*. Universitas Diponegoro,Semarang. 2011.

Ari, D.P. "*Analisis Time Series*". Percetakan Pustaka Riau. Pekanbaru. 2011

Ayuliana. *"Teknik Pengujian Perangkat Lunak".* 2009

Chen, S. M.. *"Forecasting enrollments based on fuzzy time series". Fuzzy Sets and Systems*, 81: 311-319. 1996

Huda. *"Penerapan Fuzzy Time Series Untuk Prediksi Penjualan Sarung Pada PT. Nabatex Gresik"*. Surabaya. 2007.

Rahanimi. *"Peramalan Jumlah Mahasiswa Pendaftar PMDK Jurusan Matematika Menggunakan Metode Automatic Clstering dan Relasi Logika Fuzzy"*. Surabaya. 2010.

R.Suwarman dan Yan F. permadhi. *"Aplikasi Metode ANFIS untuk Prediksi Curah Hujan di Pulau Jawa Bagian Barat".* 2010 .

Subagyono, Kasdi. *"Mencermati Kondisi Curah Hujan untuk Mendukung Budidaya Tanaman Pangan di Sentra Produksi".* 2006.

Sumayang, Lalu, "*Dasar-Dasar Manajemen Produksi Operasi"*, Salemba Empat Patria, Jakarta, 2003.

Shyi-Ming Chen and Chia-Ching Hsu.*. "A New Method to Forecast Enrollments Using Fuzzy Time Series"*. International Journal of Applied Science and Engineering, 2004

Zadeh, L. A. *"Fuzzy sets. Information and Control"*, 8: 338-353. 1965.

*[http://www.staklimkarangploso.info/index.](http://www.staklimkarangploso.info/index.php/prakiraan-curah-hujan-bulanan-malang) [php/prakiraan-curah-hujan-bulanan](http://www.staklimkarangploso.info/index.php/prakiraan-curah-hujan-bulanan-malang)[malang](http://www.staklimkarangploso.info/index.php/prakiraan-curah-hujan-bulanan-malang)* diakses tanggal 1 juni 2012 11.30

[http://www.bmkg.go.id/bbmkg\\_wilayah\\_4/](http://www.bmkg.go.id/bbmkg_wilayah_4/Klimatologi/Prakiraan_Hujan_Bulanan.bmkg) [Klimatologi/Prakiraan\\_Hujan\\_Bulanan.bm](http://www.bmkg.go.id/bbmkg_wilayah_4/Klimatologi/Prakiraan_Hujan_Bulanan.bmkg) [kg](http://www.bmkg.go.id/bbmkg_wilayah_4/Klimatologi/Prakiraan_Hujan_Bulanan.bmkg) diakses tanggal 10 Oktober 2012 17.00

*[http://www.exforsys.com/tutorials/testing/](http://www.exforsys.com/tutorials/testing/what-is-user-acceptance-testing.html) [what-is-user-acceptance-testing.html](http://www.exforsys.com/tutorials/testing/what-is-user-acceptance-testing.html)* diakses tanggal 29 Desember 2012 15.00